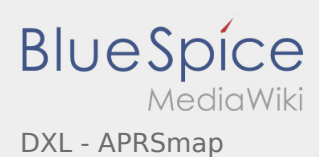

# Inhaltsverzeichnis

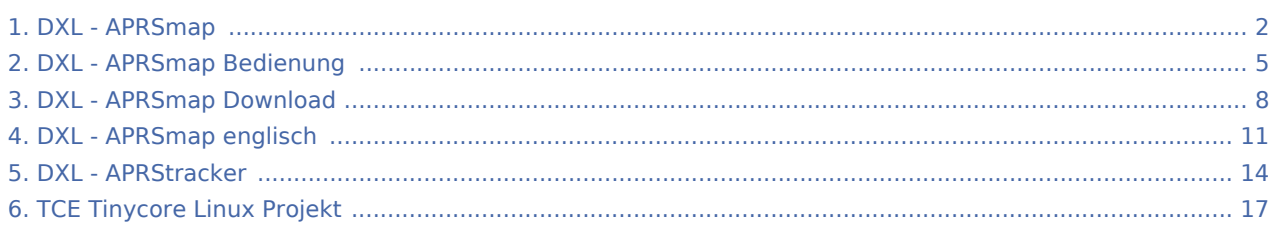

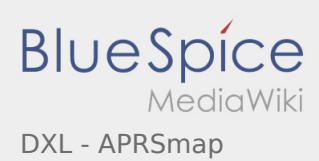

<span id="page-1-0"></span>For english version on this project >>click here<<

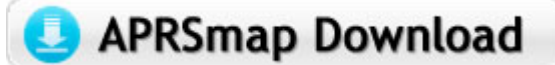

Aktuelle Programmversion v0.79

#### **Inhaltsverzeichnis**

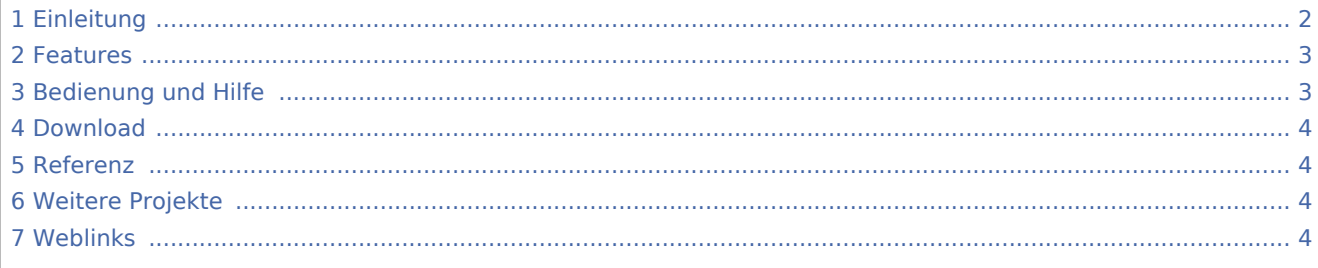

## <span id="page-1-1"></span>Einleitung

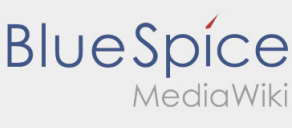

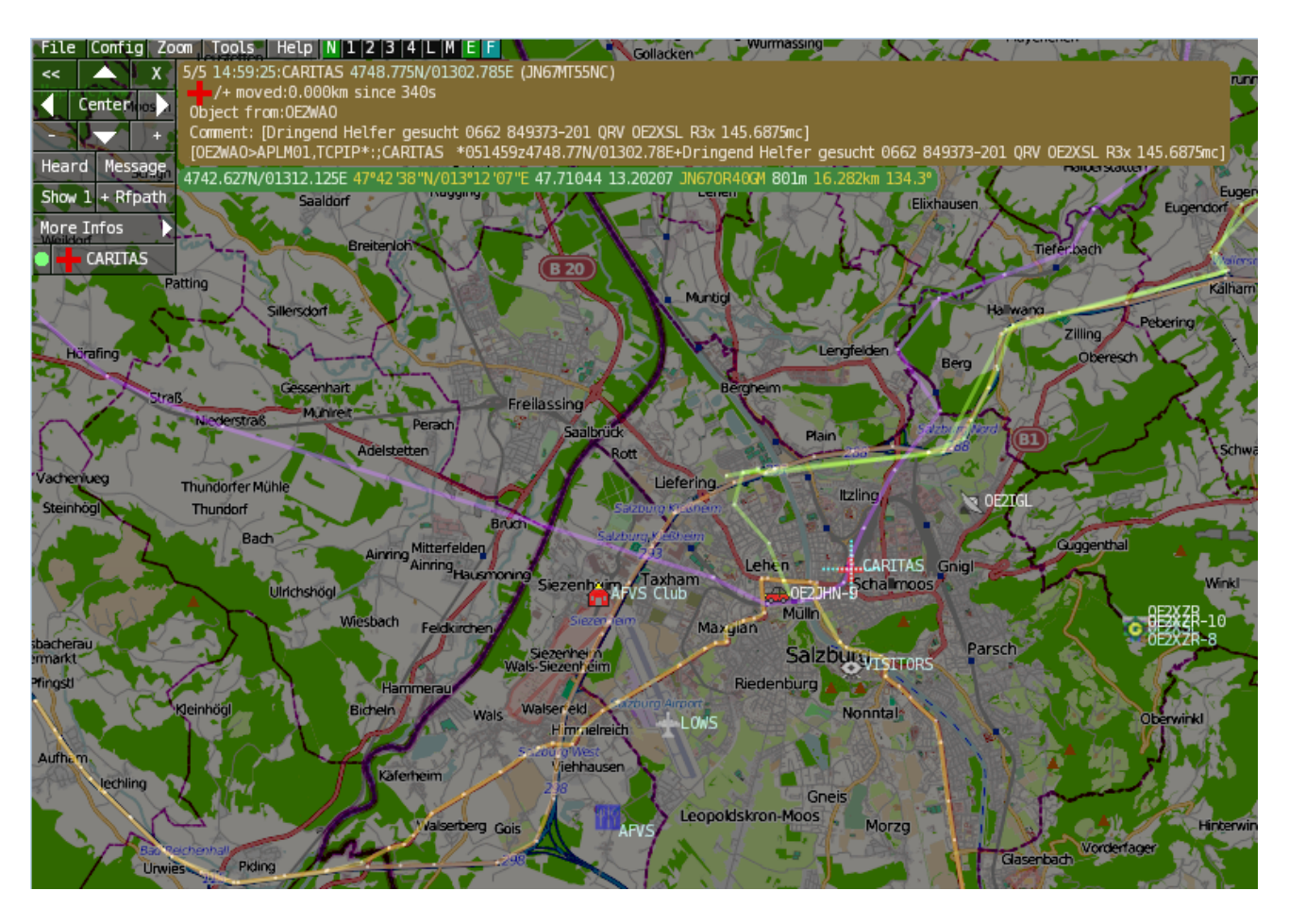

### <span id="page-2-0"></span>Features

- OpenSource und bereits fertig für Windows und Linux compiliert
- 100%ige Einhaltung der aktuellen APRS Protokoll Vorgaben
- Keine Installation erforderlich, nur kopieren und starten
- Keine überflüssigen Menüs, Fokus auf der Darstellung
- IP-basiert, somit out-of-the-box netzwerkfähig im HAMNET sowie Internet
- Bedienung idealerweise über Shortcuts
- Lokale serielle Anbindung (TNC) möglich Betrieb als HF IGATE
- Zur Darstellung können mehrere Mapsources verwendet werden. Standardmäßig ist dies OSM OpenStreetMap
- Trackfilter für verzögert/verspätet/wiederholte Pakete "f"
- Geländeschnitt und Funkausbreitungsberechnung (ab v0.36) "R"  $\bullet$
- Animation von Tracks mit Zeitleiste "a"
- Animation der Temperaturverteilung "w"
- Messaging

### <span id="page-2-1"></span>[Bedienung und Hilfe](#page-4-0)

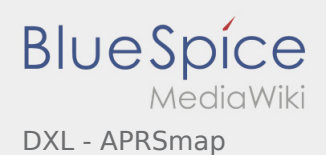

<span id="page-3-0"></span>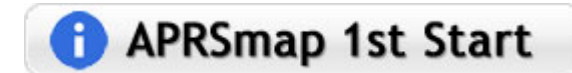

[APRSmap Download](#page-7-0) - Für Windows, Linux und ARM (Raspberry Pi)

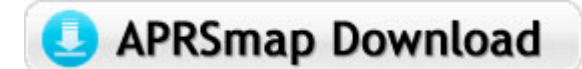

## <span id="page-3-1"></span>Referenz

Das Programm APRSmap wurde für den ÖVSV Innovationspreis 2013 nominiert.

## <span id="page-3-2"></span>Weitere Projekte

Weiter passende Projekte von OE5DXL aus dieser Serie sind

- [DXL APRStracker](#page-13-0)  Hard- und Software für einen minimalistischen APRS Tracker
- [TCE Tinycore Linux Projekt](#page-16-0) Der mächtige und innovative Digipeater für APRS, Packet Radio, Echolink, u. v.m.

### <span id="page-3-3"></span>Weblinks

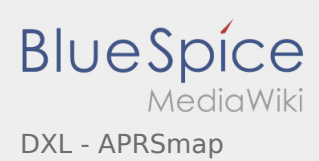

<span id="page-4-0"></span>For english version on this project >>click here<<

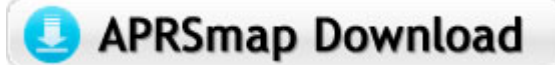

Aktuelle Programmversion v0.79

#### **Inhaltsverzeichnis**

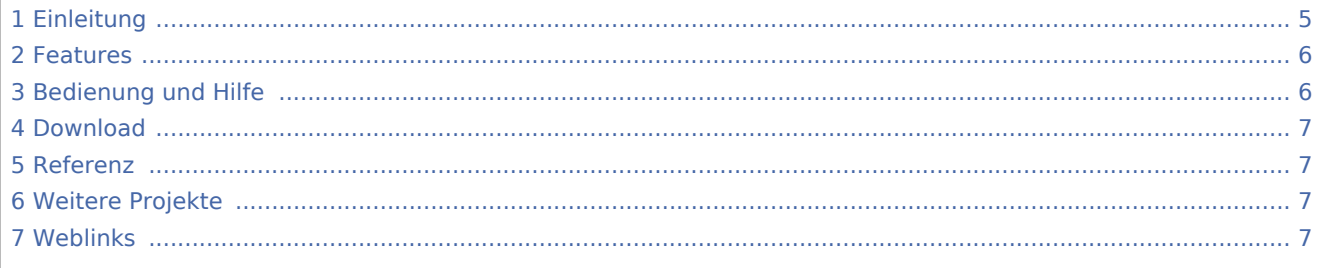

## <span id="page-4-1"></span>Einleitung

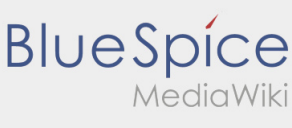

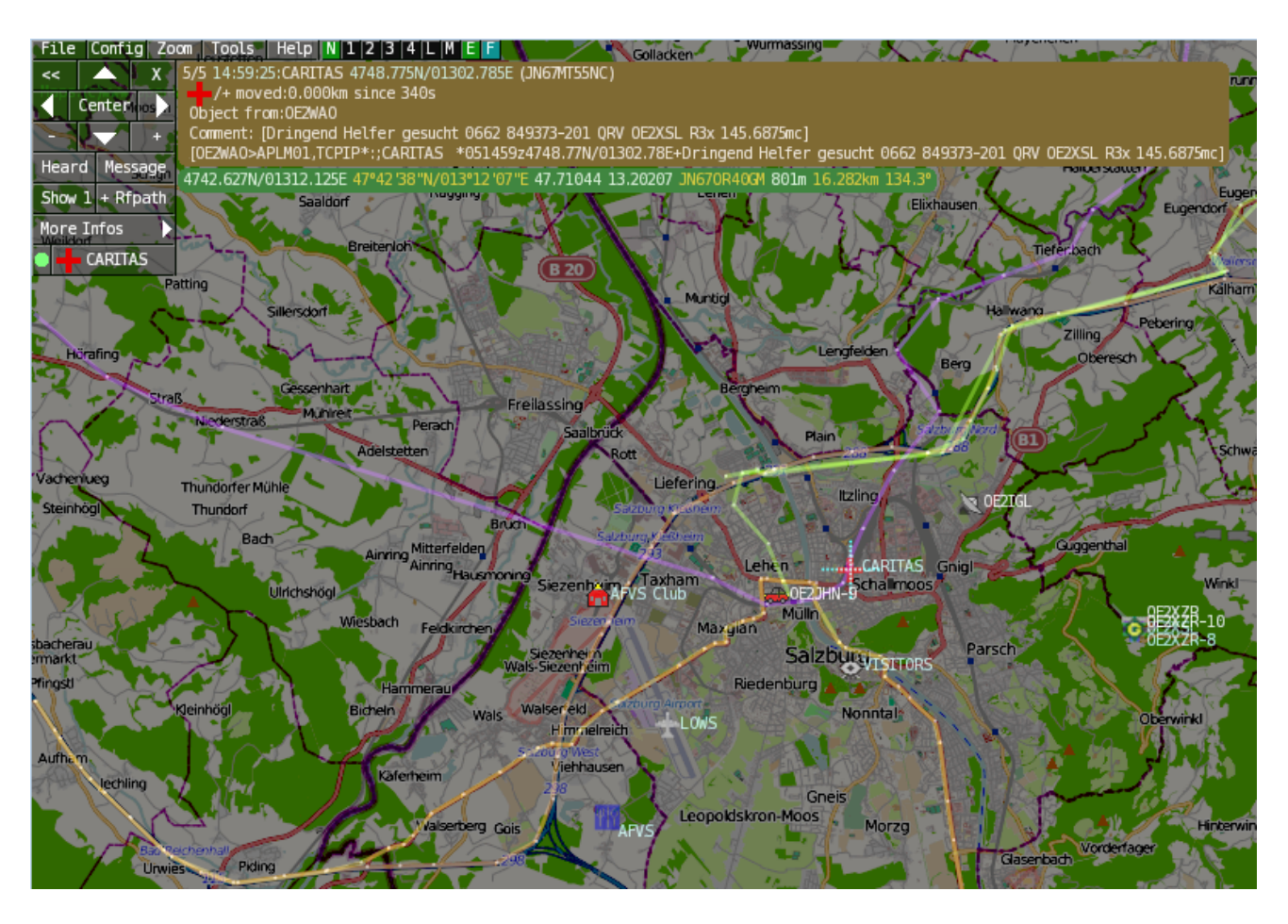

### <span id="page-5-0"></span>Features

- OpenSource und bereits fertig für Windows und Linux compiliert
- 100%ige Einhaltung der aktuellen APRS Protokoll Vorgaben
- Keine Installation erforderlich, nur kopieren und starten
- Keine überflüssigen Menüs, Fokus auf der Darstellung
- IP-basiert, somit out-of-the-box netzwerkfähig im HAMNET sowie Internet
- Bedienung idealerweise über Shortcuts
- Lokale serielle Anbindung (TNC) möglich Betrieb als HF IGATE
- Zur Darstellung können mehrere Mapsources verwendet werden. Standardmäßig ist dies OSM OpenStreetMap
- Trackfilter für verzögert/verspätet/wiederholte Pakete "f"
- Geländeschnitt und Funkausbreitungsberechnung (ab v0.36) "R"  $\bullet$
- Animation von Tracks mit Zeitleiste "a"
- Animation der Temperaturverteilung "w"
- Messaging

### <span id="page-5-1"></span>[Bedienung und Hilfe](#page-4-0)

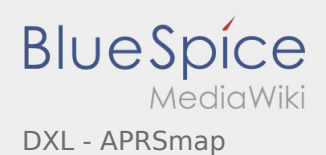

<span id="page-6-0"></span>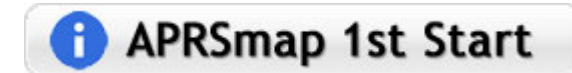

[APRSmap Download](#page-7-0) - Für Windows, Linux und ARM (Raspberry Pi)

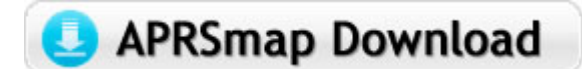

## <span id="page-6-1"></span>Referenz

Das Programm APRSmap wurde für den ÖVSV Innovationspreis 2013 nominiert.

## <span id="page-6-2"></span>Weitere Projekte

Weiter passende Projekte von OE5DXL aus dieser Serie sind

- [DXL APRStracker](#page-13-0)  Hard- und Software für einen minimalistischen APRS Tracker
- [TCE Tinycore Linux Projekt](#page-16-0) Der mächtige und innovative Digipeater für APRS, Packet Radio, Echolink, u. v.m.

### <span id="page-6-3"></span>Weblinks

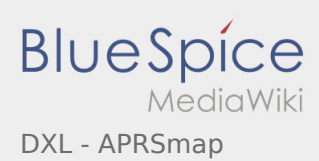

<span id="page-7-0"></span>For english version on this project >>click here<<

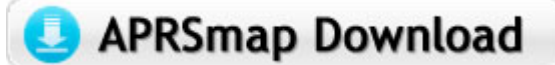

Aktuelle Programmversion v0.79

#### **Inhaltsverzeichnis**

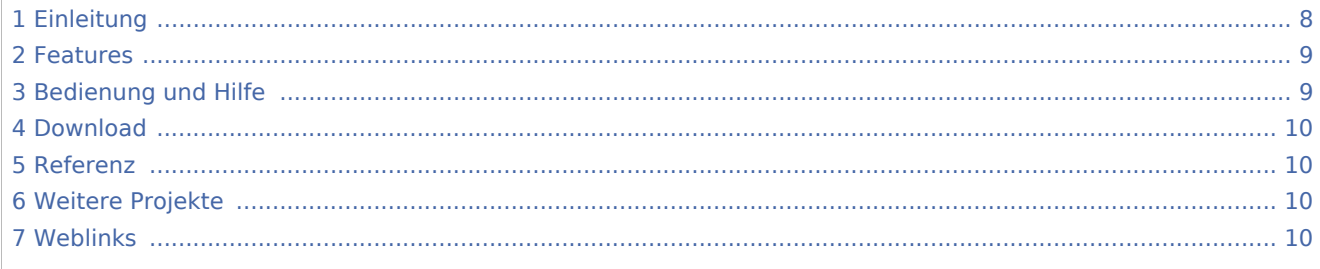

## <span id="page-7-1"></span>Einleitung

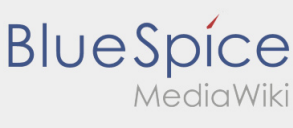

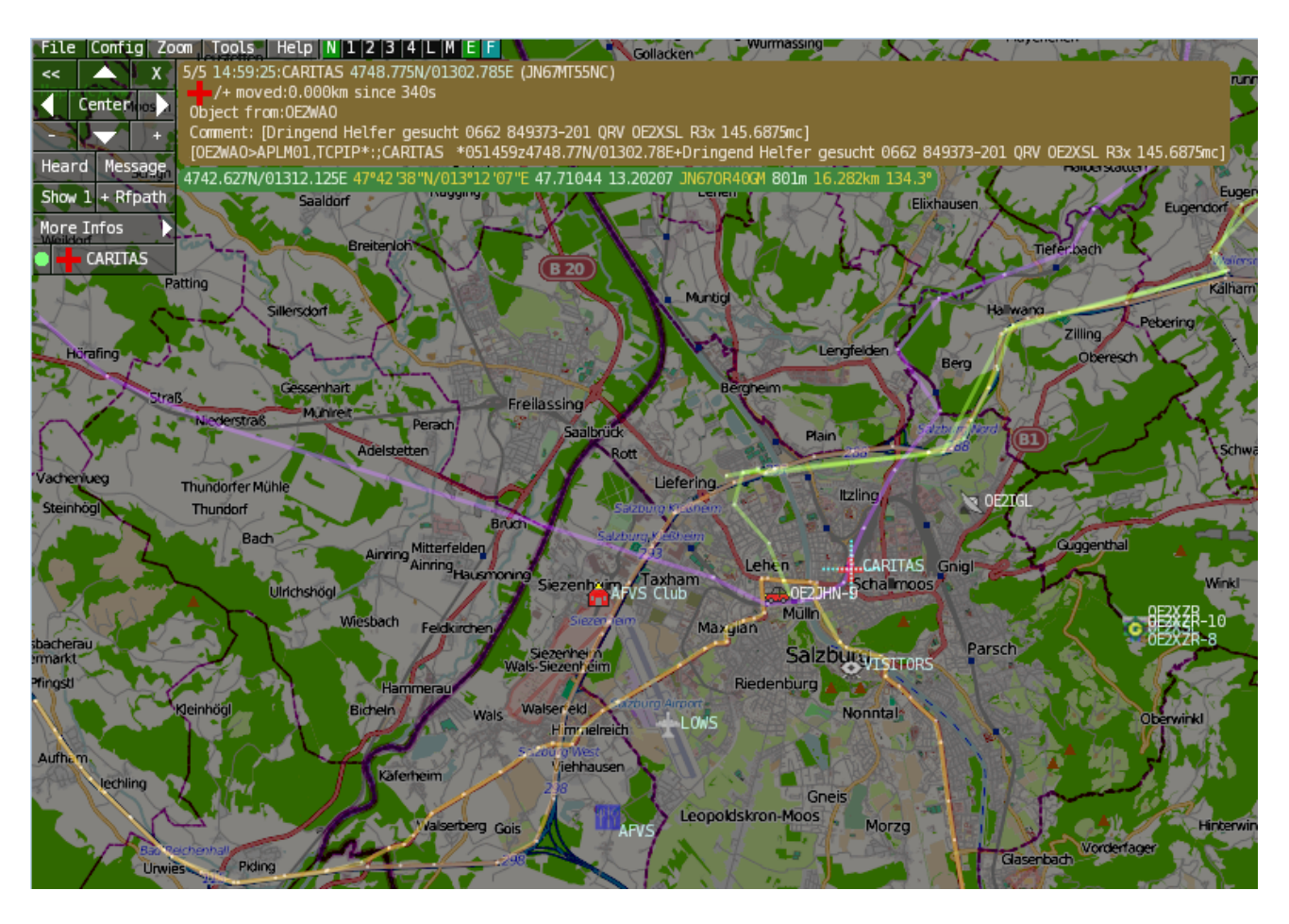

### <span id="page-8-0"></span>Features

- OpenSource und bereits fertig für Windows und Linux compiliert
- 100%ige Einhaltung der aktuellen APRS Protokoll Vorgaben
- Keine Installation erforderlich, nur kopieren und starten
- Keine überflüssigen Menüs, Fokus auf der Darstellung
- IP-basiert, somit out-of-the-box netzwerkfähig im HAMNET sowie Internet
- Bedienung idealerweise über Shortcuts
- Lokale serielle Anbindung (TNC) möglich Betrieb als HF IGATE
- Zur Darstellung können mehrere Mapsources verwendet werden. Standardmäßig ist dies OSM OpenStreetMap
- Trackfilter für verzögert/verspätet/wiederholte Pakete "f"
- Geländeschnitt und Funkausbreitungsberechnung (ab v0.36) "R"  $\bullet$
- Animation von Tracks mit Zeitleiste "a"
- Animation der Temperaturverteilung "w"
- Messaging

### <span id="page-8-1"></span>[Bedienung und Hilfe](#page-4-0)

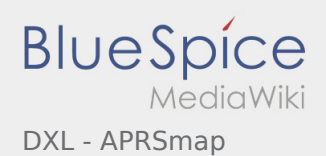

<span id="page-9-0"></span>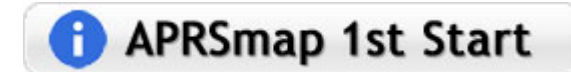

[APRSmap Download](#page-7-0) - Für Windows, Linux und ARM (Raspberry Pi)

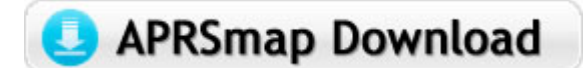

## <span id="page-9-1"></span>Referenz

Das Programm APRSmap wurde für den ÖVSV Innovationspreis 2013 nominiert.

## <span id="page-9-2"></span>Weitere Projekte

Weiter passende Projekte von OE5DXL aus dieser Serie sind

- [DXL APRStracker](#page-13-0)  Hard- und Software für einen minimalistischen APRS Tracker
- [TCE Tinycore Linux Projekt](#page-16-0) Der mächtige und innovative Digipeater für APRS, Packet Radio, Echolink, u. v.m.

### <span id="page-9-3"></span>Weblinks

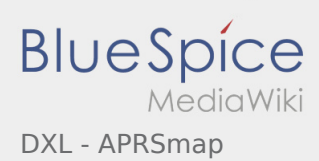

<span id="page-10-0"></span>For english version on this project >>click here<<

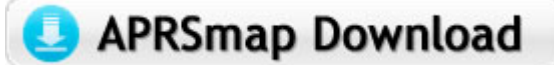

Aktuelle Programmversion v0.79

#### **Inhaltsverzeichnis**

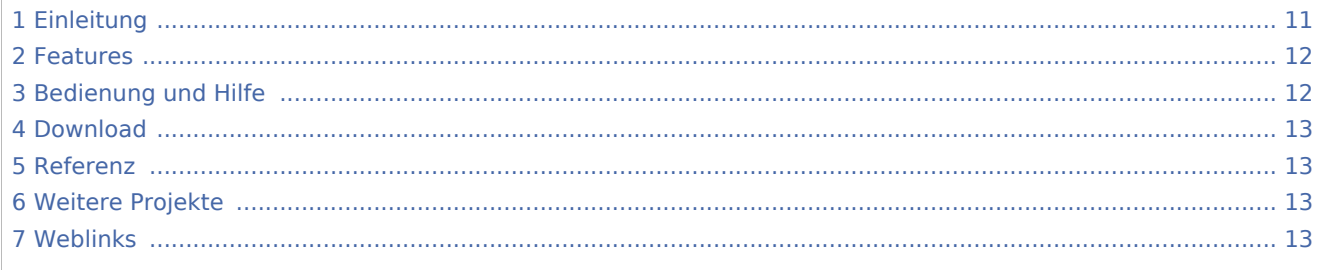

## <span id="page-10-1"></span>Einleitung

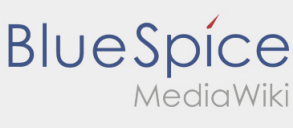

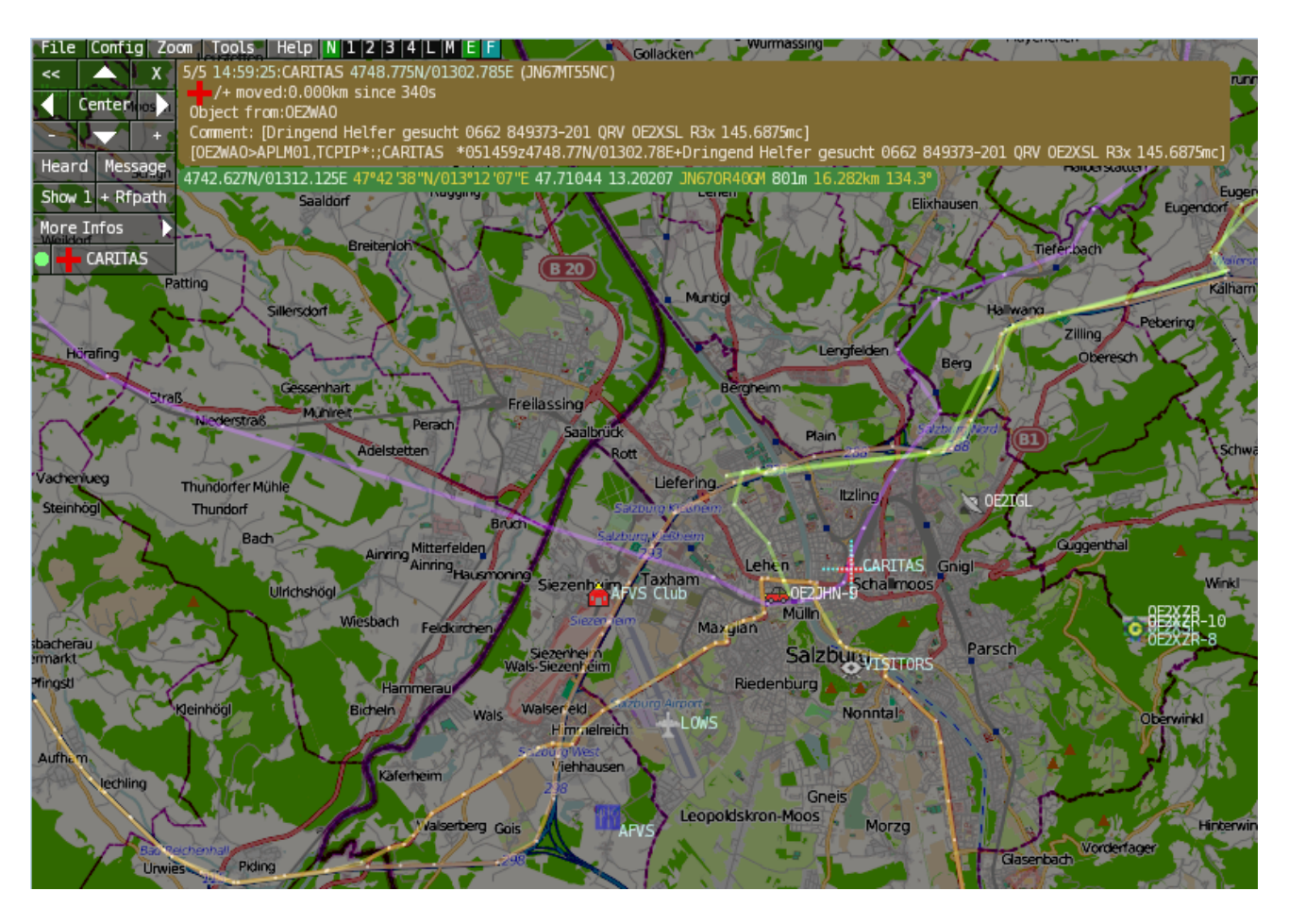

### <span id="page-11-0"></span>Features

- OpenSource und bereits fertig für Windows und Linux compiliert
- 100%ige Einhaltung der aktuellen APRS Protokoll Vorgaben
- Keine Installation erforderlich, nur kopieren und starten
- Keine überflüssigen Menüs, Fokus auf der Darstellung
- IP-basiert, somit out-of-the-box netzwerkfähig im HAMNET sowie Internet
- Bedienung idealerweise über Shortcuts
- Lokale serielle Anbindung (TNC) möglich Betrieb als HF IGATE
- Zur Darstellung können mehrere Mapsources verwendet werden. Standardmäßig ist dies OSM OpenStreetMap
- Trackfilter für verzögert/verspätet/wiederholte Pakete "f"
- Geländeschnitt und Funkausbreitungsberechnung (ab v0.36) "R"  $\bullet$
- Animation von Tracks mit Zeitleiste "a"
- Animation der Temperaturverteilung "w"
- Messaging

### <span id="page-11-1"></span>[Bedienung und Hilfe](#page-4-0)

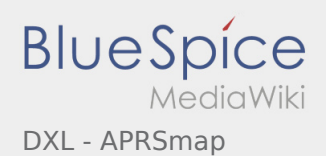

<span id="page-12-0"></span>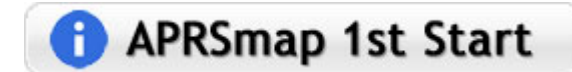

[APRSmap Download](#page-7-0) - Für Windows, Linux und ARM (Raspberry Pi)

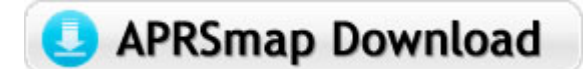

## <span id="page-12-1"></span>Referenz

Das Programm APRSmap wurde für den ÖVSV Innovationspreis 2013 nominiert.

## <span id="page-12-2"></span>Weitere Projekte

Weiter passende Projekte von OE5DXL aus dieser Serie sind

- [DXL APRStracker](#page-13-0)  Hard- und Software für einen minimalistischen APRS Tracker
- [TCE Tinycore Linux Projekt](#page-16-0) Der mächtige und innovative Digipeater für APRS, Packet Radio, Echolink, u. v.m.

### <span id="page-12-3"></span>Weblinks

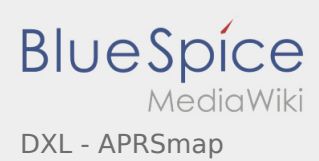

<span id="page-13-0"></span>For english version on this project >>click here<<

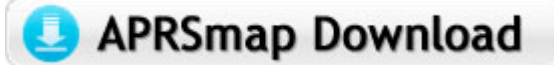

Aktuelle Programmversion v0.79

#### **Inhaltsverzeichnis**

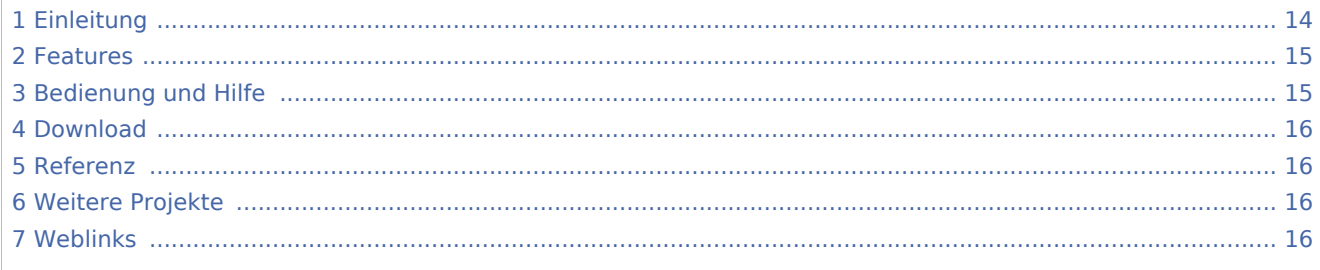

## <span id="page-13-1"></span>Einleitung

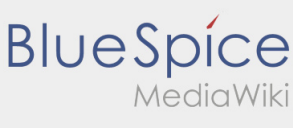

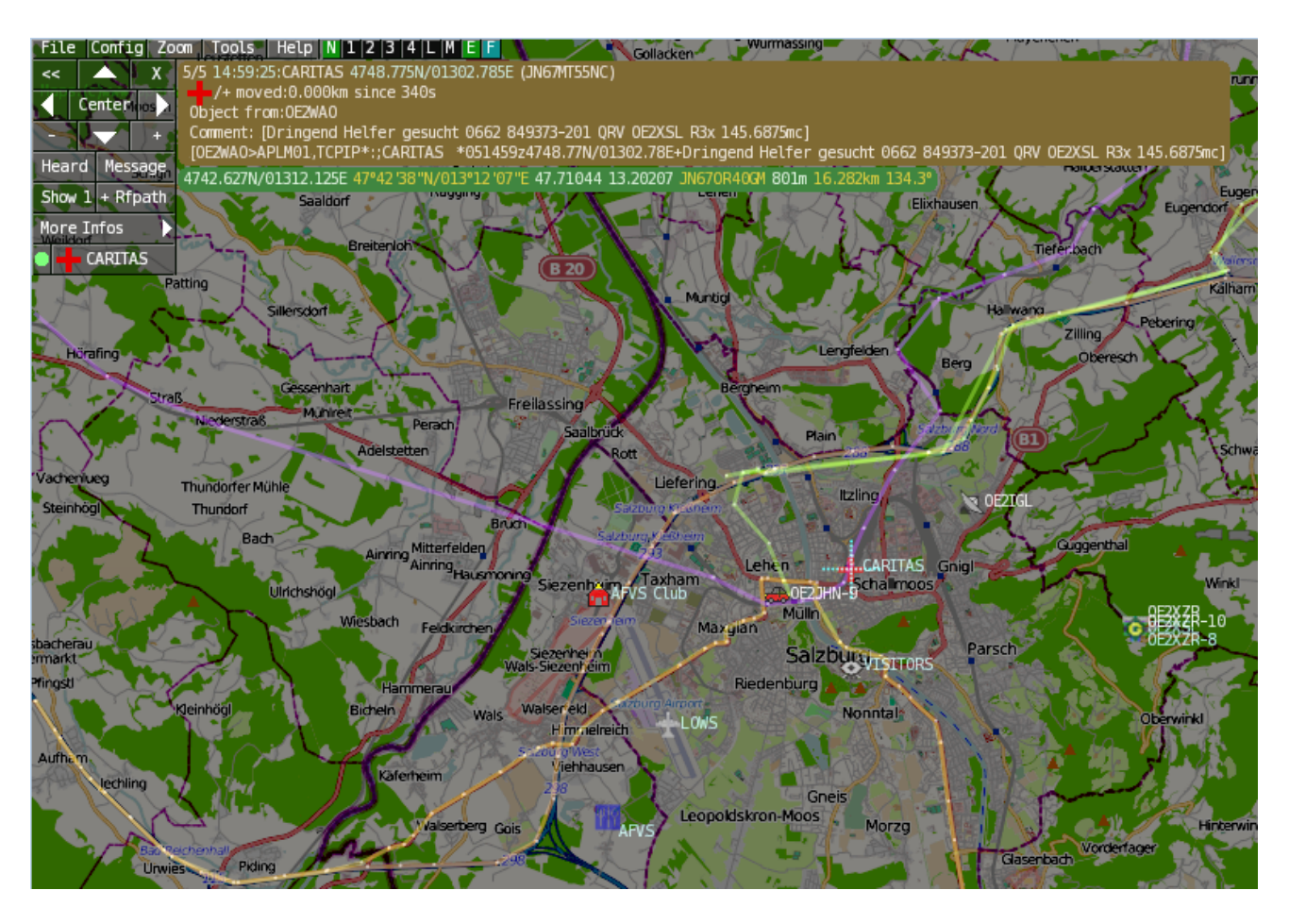

### <span id="page-14-0"></span>Features

- OpenSource und bereits fertig für Windows und Linux compiliert
- 100%ige Einhaltung der aktuellen APRS Protokoll Vorgaben
- Keine Installation erforderlich, nur kopieren und starten
- Keine überflüssigen Menüs, Fokus auf der Darstellung
- IP-basiert, somit out-of-the-box netzwerkfähig im HAMNET sowie Internet
- Bedienung idealerweise über Shortcuts
- Lokale serielle Anbindung (TNC) möglich Betrieb als HF IGATE
- Zur Darstellung können mehrere Mapsources verwendet werden. Standardmäßig ist dies OSM OpenStreetMap
- Trackfilter für verzögert/verspätet/wiederholte Pakete "f"
- Geländeschnitt und Funkausbreitungsberechnung (ab v0.36) "R"  $\bullet$
- Animation von Tracks mit Zeitleiste "a"
- Animation der Temperaturverteilung "w"
- Messaging

### <span id="page-14-1"></span>[Bedienung und Hilfe](#page-4-0)

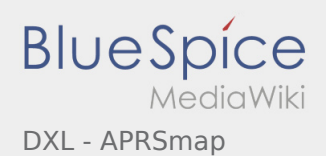

<span id="page-15-0"></span>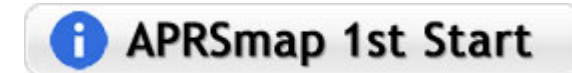

[APRSmap Download](#page-7-0) - Für Windows, Linux und ARM (Raspberry Pi)

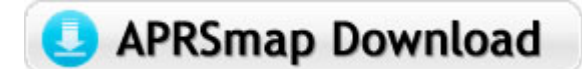

## <span id="page-15-1"></span>Referenz

Das Programm APRSmap wurde für den ÖVSV Innovationspreis 2013 nominiert.

## <span id="page-15-2"></span>Weitere Projekte

Weiter passende Projekte von OE5DXL aus dieser Serie sind

- [DXL APRStracker](#page-13-0)  Hard- und Software für einen minimalistischen APRS Tracker
- [TCE Tinycore Linux Projekt](#page-16-0) Der mächtige und innovative Digipeater für APRS, Packet Radio, Echolink, u. v.m.

### <span id="page-15-3"></span>Weblinks

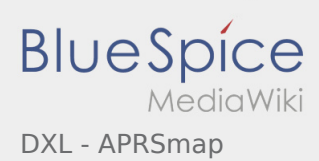

<span id="page-16-0"></span>For english version on this project >>click here<<

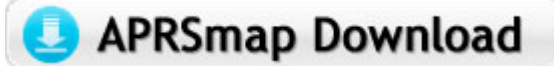

Aktuelle Programmversion v0.79

#### **Inhaltsverzeichnis**

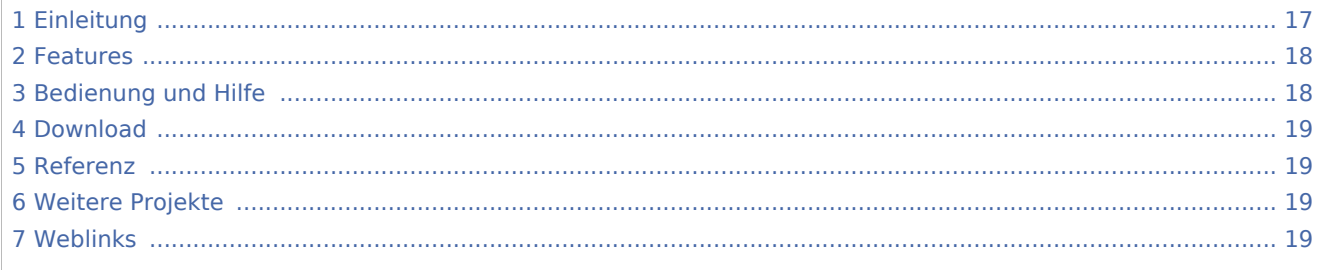

## <span id="page-16-1"></span>Einleitung

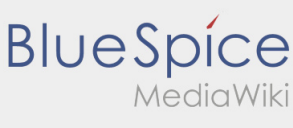

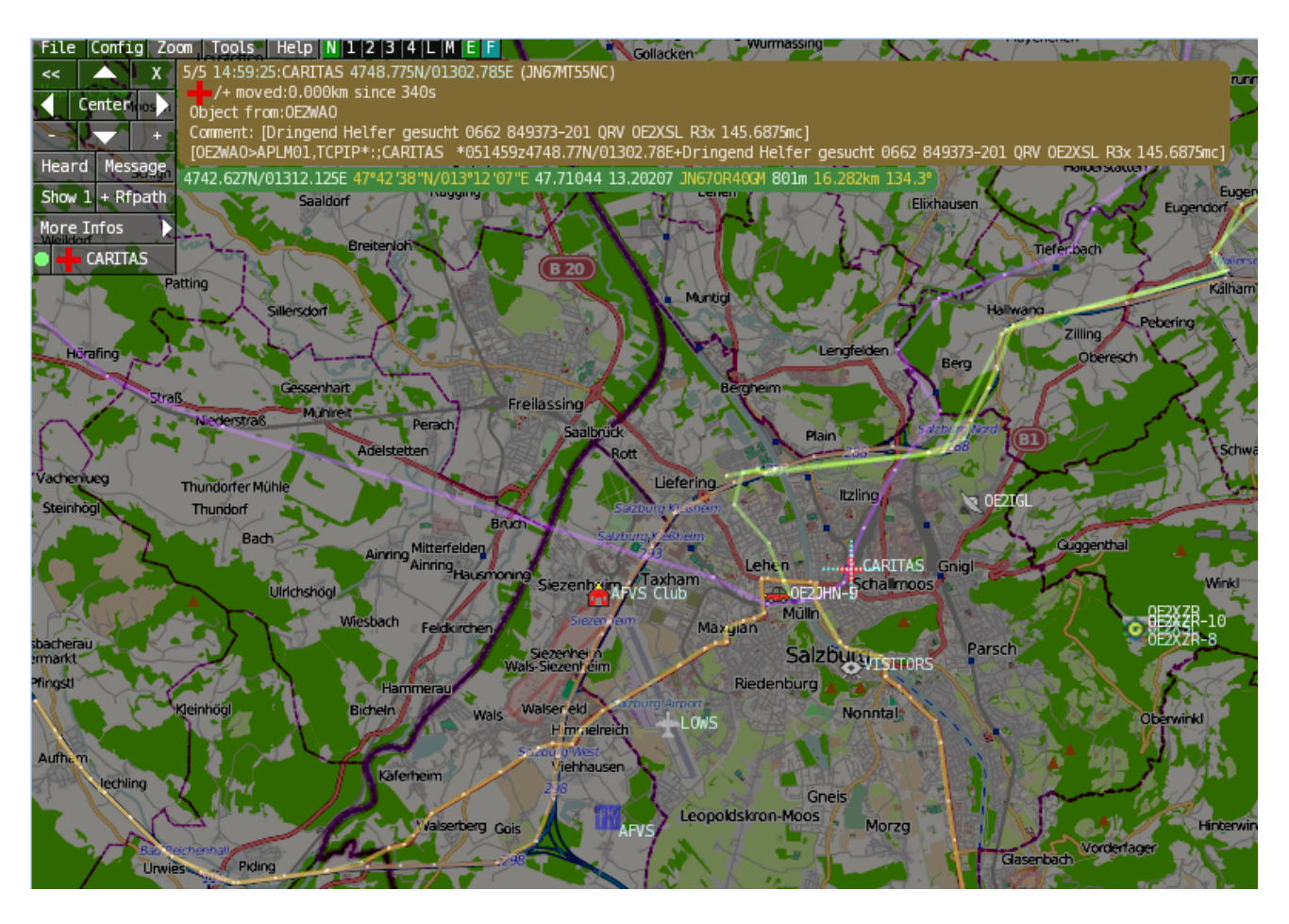

### <span id="page-17-0"></span>Features

- OpenSource und bereits fertig für Windows und Linux compiliert
- 100%ige Einhaltung der aktuellen APRS Protokoll Vorgaben
- Keine Installation erforderlich, nur kopieren und starten
- Keine überflüssigen Menüs, Fokus auf der Darstellung
- IP-basiert, somit out-of-the-box netzwerkfähig im HAMNET sowie Internet
- Bedienung idealerweise über Shortcuts
- Lokale serielle Anbindung (TNC) möglich Betrieb als HF IGATE
- Zur Darstellung können mehrere Mapsources verwendet werden. Standardmäßig ist dies OSM OpenStreetMap
- Trackfilter für verzögert/verspätet/wiederholte Pakete "f"
- Geländeschnitt und Funkausbreitungsberechnung (ab v0.36) "R"  $\bullet$
- Animation von Tracks mit Zeitleiste "a"
- Animation der Temperaturverteilung "w"
- Messaging

### <span id="page-17-1"></span>[Bedienung und Hilfe](#page-4-0)

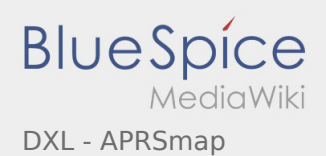

<span id="page-18-0"></span>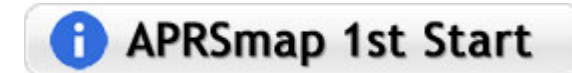

[APRSmap Download](#page-7-0) - Für Windows, Linux und ARM (Raspberry Pi)

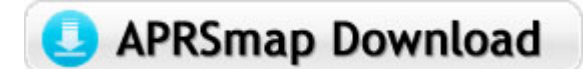

## <span id="page-18-1"></span>Referenz

Das Programm APRSmap wurde für den ÖVSV Innovationspreis 2013 nominiert.

## <span id="page-18-2"></span>Weitere Projekte

Weiter passende Projekte von OE5DXL aus dieser Serie sind

- [DXL APRStracker](#page-13-0)  Hard- und Software für einen minimalistischen APRS Tracker
- [TCE Tinycore Linux Projekt](#page-16-0) Der mächtige und innovative Digipeater für APRS, Packet Radio, Echolink, u. v.m.

### <span id="page-18-3"></span>Weblinks